# 3. Winkelhalbierende und Inkreis

# Was ist eine Winkelhalbierende?

Wie das Wort schon sagt, ist eine Winkelhalbierende ein Gerade, die einen Winkel des Eckpunktes halbiert (z.B.  $w_\alpha$  teilt den Winkel  $\alpha$  in zwei gleich große Teilwinkel).

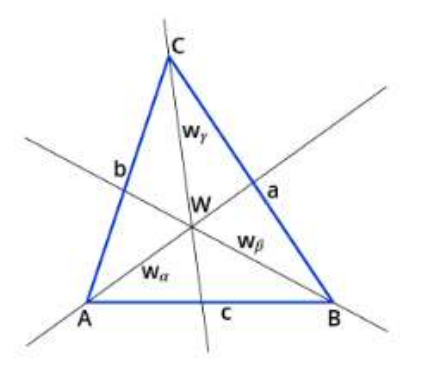

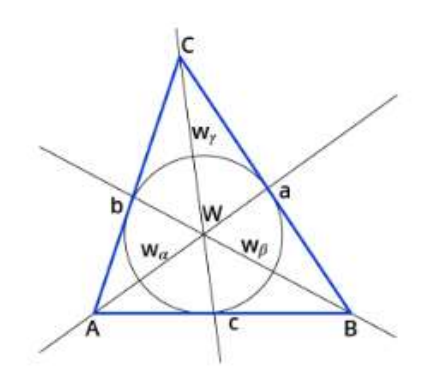

Alle Winkelhalbierenden schneiden sich in einem Punkt W. Der Punkt W ist der Mittelpunkt des Inkreises eines Dreiecks.

Merke: Die Winkelhalbierende des Winkels

- $\alpha$  wird mit  $w_{\alpha}$  bezeichnet.
- β wird mit  $w_\beta$  bezeichnet.
- γ wird mit  $w_y$  bezeichnet.

## Was ist der Inkreis eines Dreiecks?

Der Inkreis eines Dreiecks berührt alle drei Seiten des Dreiecks. Das bedeutet, dass der Mittelpunkt des Inkreises W von allen Seiten gleich weit entfernt ist.

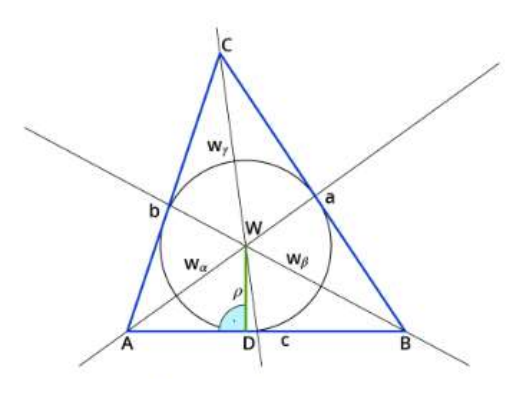

# - Winkelhalbierende und Inkreis zeichnen

1. Miss den Winkel α (hier z.B.  $60^{\circ}$ ).

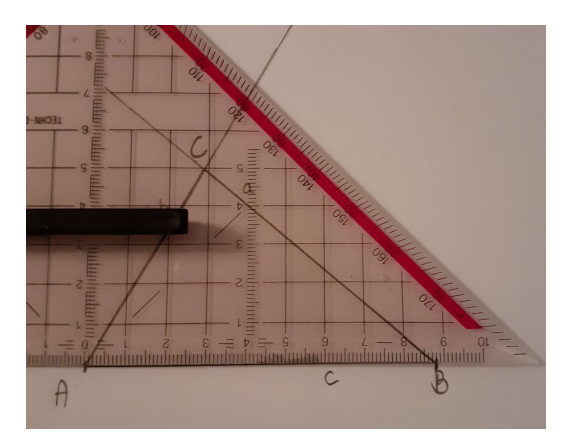

2. Markiere dir die Hälfte des Winkels (hier z.B. 30°) und verbinde die Markierung mit dem Eckpunkt A.

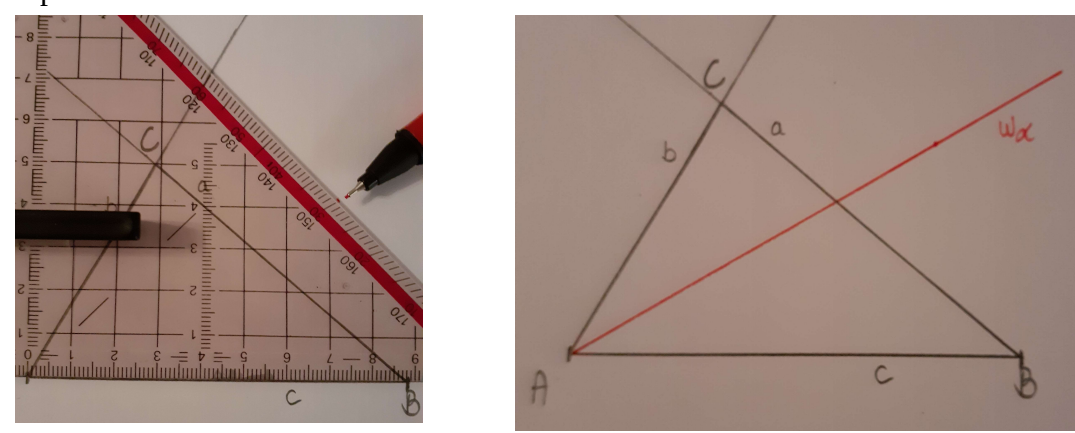

- $\rightarrow$  Du hast die Winkelhalbierende  $w_\alpha$ gezeichnet.
- 3. Miss den Winkel β (hier z.B. 40°).

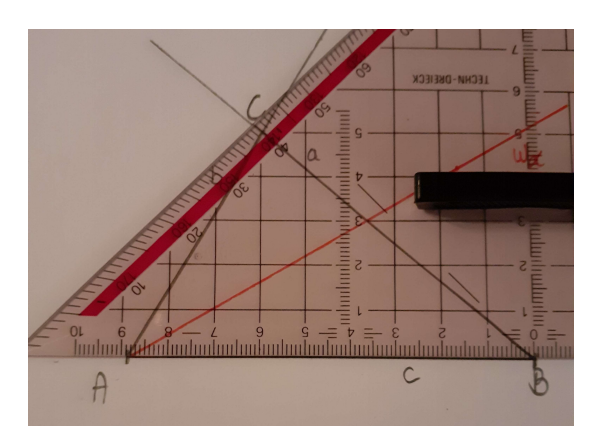

4. Markiere dir die Hälfte des Winkels (hier z.B. 20°) und verbinde die Markierung mit dem Eckpunkt B.

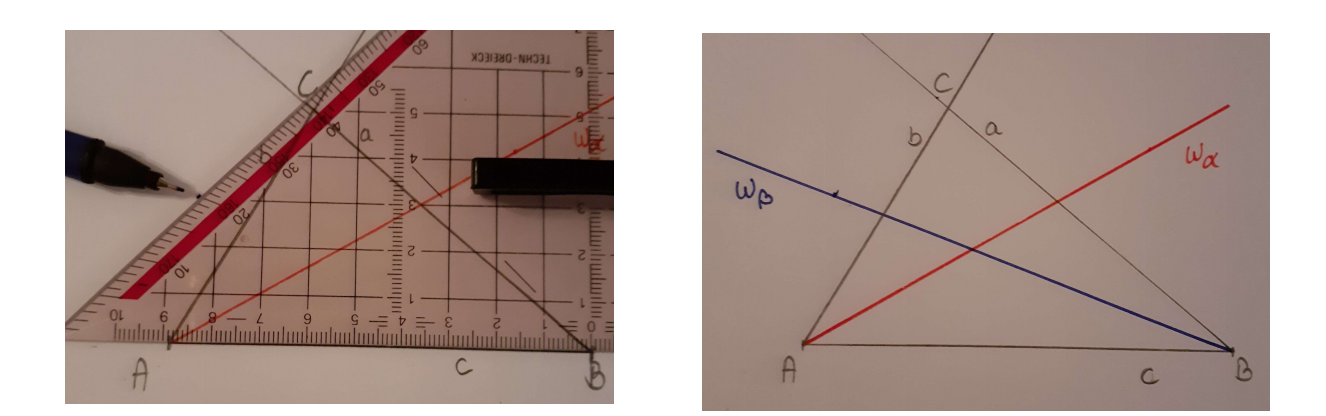

- $→$  Du hast die Winkelhalbierende wβ gezeichnet.
- 5. Miss den Winkel γ (hier z.B. 80°).

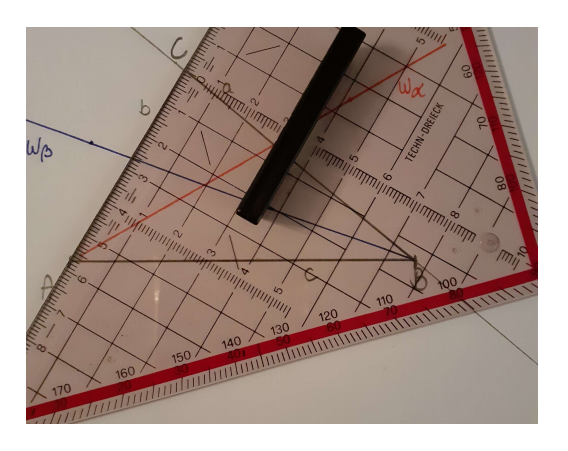

6. Markiere dir die Hälfte des Winkels (hier z.B. 40°) und verbinde die Markierung mit dem Eckpunkt C.

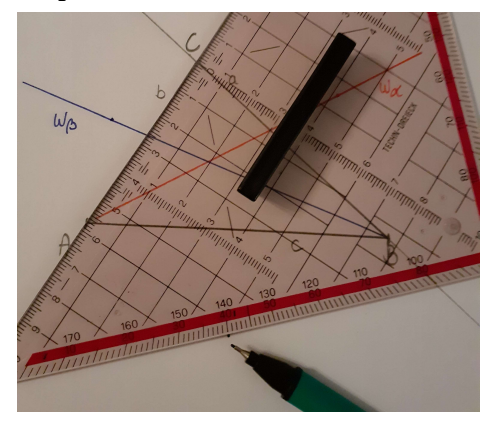

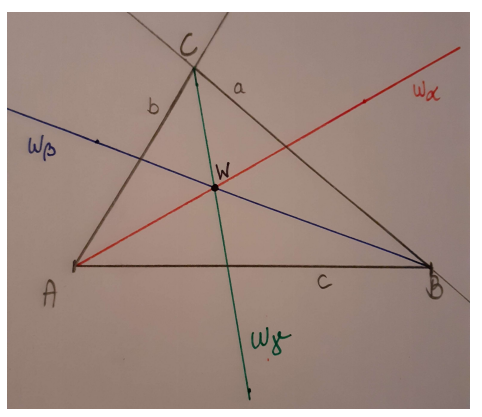

 $\rightarrow$  Du hast die Winkelhalbierende w<sub>v</sub> gezeichnet.

# Wenn du ordentlich und exakt gearbeitet hast, schneiden sich die drei Winkelhalbierenden im Schnittpunkt W.

W ist der Mittelpunkt des Inkreises des Dreiecks. Diesen musst du nun noch zeichnen.

7. Um den Radius r des Inkreises zu bestimmen, zeichne eine Senkrechte zur Seite c, die durch den Schnittpunkt W verläuft.

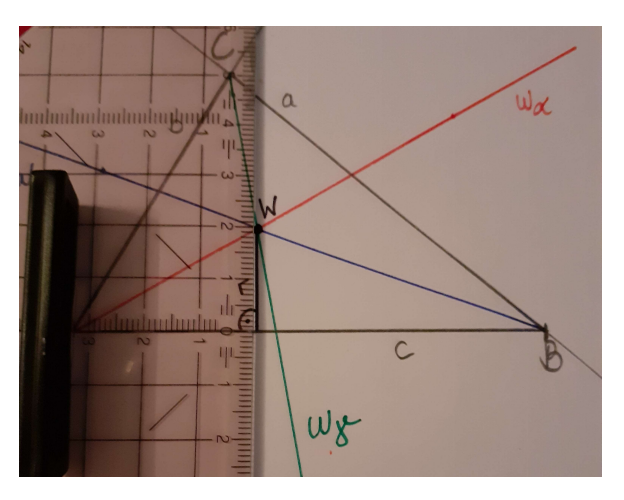

8. Stelle den Radius nun in den Zirkel ein und steche in W ein. Zeichne den Inkreis.

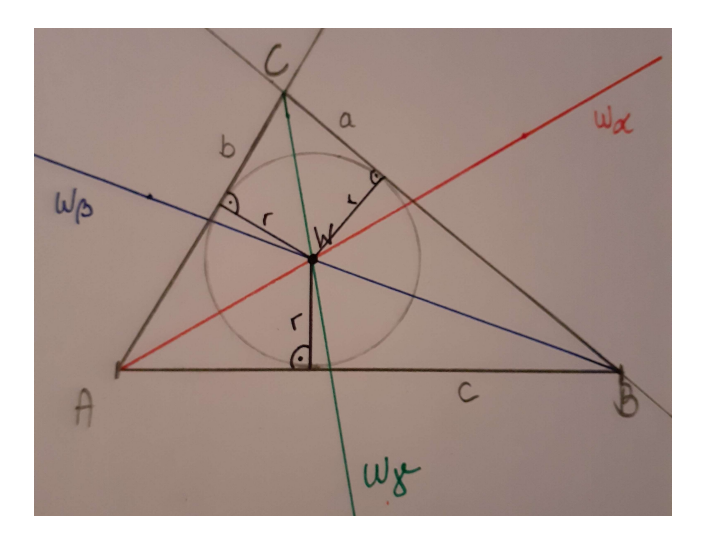

Fertig!

# - Winkelhalbierende konstruieren

## So konstruierst du die erste Winkelhalbierende  $w_{\alpha}$

#### 1. Schritt:

Stich mit der Zirkelspitze in den Eckpunkt  $A$  ein.

Zeichne einen Kreisbogen um den Eckpunkt  $A$ , sodass er die Seiten  $b$  und  $c$ schneidet.

Du erhältst zwei Schnittpunkte  $A_1$  und  $A_2$ .

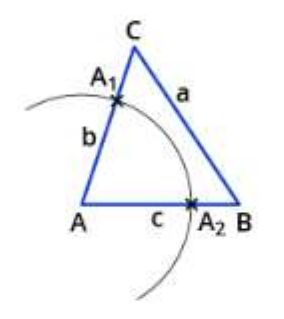

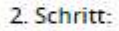

Stich mit der Zirkelspitze in A<sub>1</sub> ein.

Wähle eine Zirkelspanne, die größer ist als die Hälfte der Strecke  $\overline{A_1A_2}$ . Zeichne damit einen Kreisbogen um  $A_1$ .

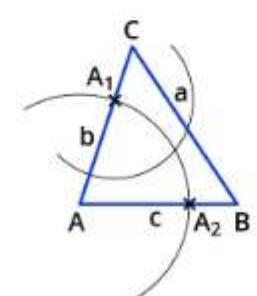

Zeichne mit derselben Zirkelspanne einen Kreisbogen um A2.

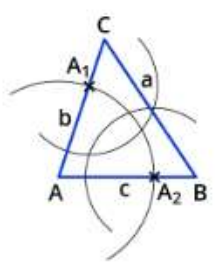

Du erhältst zwei Schnittpunkte der Kreisbögen.

#### 3. Schritt:

Verbinde den Schnittpunkt mit dem Eckpunkt A mithilfe eines Lineals.

Du hast die Winkelhalbierende des Winkels o konstruiert. Bezeichne sie mit  $w_{\alpha}$ 

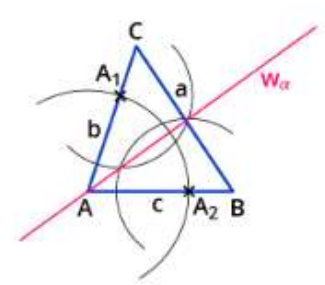

### So konstruïerst du die zweite Winkelhalbierende wa

#### 1. Schritt:

Stich mit der Zirkelspitze in den Eckpunkt  $B$  ein.

Zeichne einen Kreisbogen um den Eckpunkt  $B$ , sodass er die Seiten  $a$  und  $c$ schneidet.

Du erhältst zwei Schnittpunkte  $B_1$  und  $B_2$ .

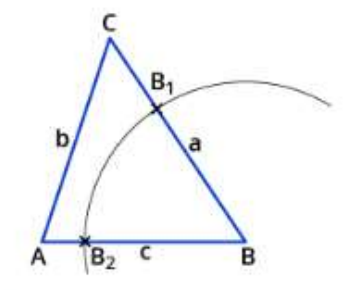

2. Schritt:

Stich mit der Zirkelspitze in  $B_2$  ein.

Wähle eine Zirkelspanne, die größer ist als die Hälfte der Strecke  $\overline{B_1B_2}$ . Zeichne damit einen Kreisbogen um  $B_2$ .

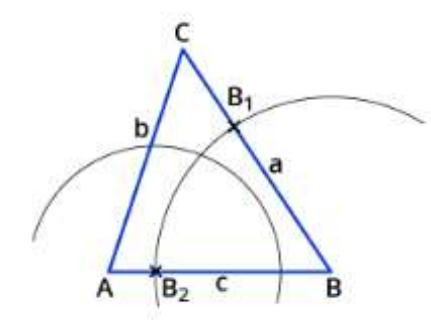

Zeichne mit derselben Zirkelspanne einen Kreisbogen um B1.

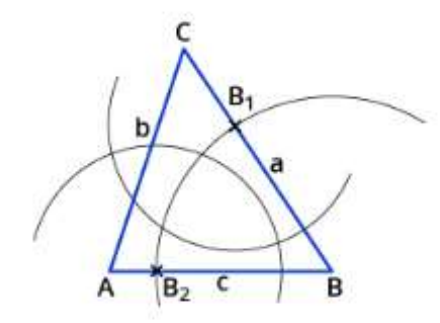

Du erhältst einen Schnittpunkt der Kreisbögen.

#### 3. Schritt:

Verbinde den Schnittpunkt mit dem Eckpunkt  $B$  mithilfe eines Lineals.

Du hast die Winkelhalbierende des Winkels  $\beta$  konstruiert. Bezeichne sie mit  $w_{\beta}$ .

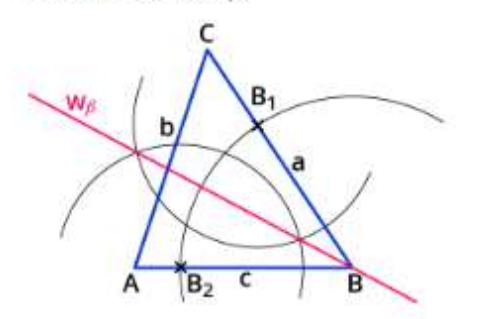

## So konstruïerst du die letzte Winkelhalbierende w.

#### 1. Schritt:

Stich mit der Zirkelspitze in den Eckpunkt  $C$  ein.

Zeichne einen Kreisbogen um den Eckpunkt  $C$ , sodass er die Seiten  $a$  und  $b$ schneidet.

Du erhältst zwei Schnittpunkte  $C_1$  und  $C_2$ .

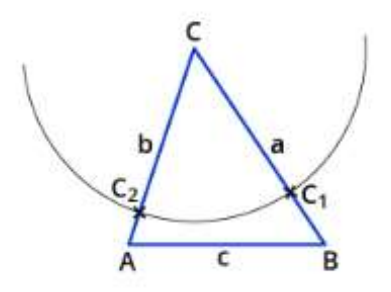

2. Schritt: Stich mit der Zirkelspitze in C<sub>2</sub> ein.

Wähle eine Zirkelspanne, die größer ist als die Hälfte der Strecke  $\overline{C_1C_2}$ . Zeichne damit einen Kreisbogen um  $C_2$ .

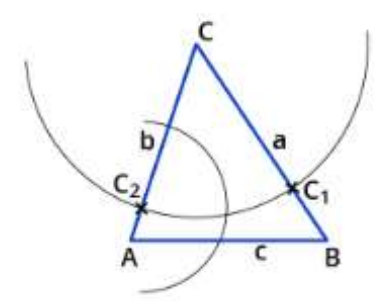

Zeichne mit derselben Zirkelspanne einen Kreisbogen um C1.

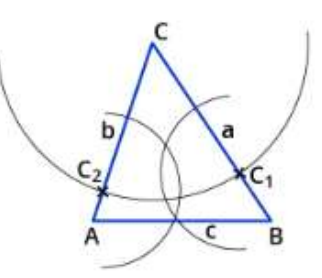

Du erhältst einen Schnittpunkt der Kreisbögen.

## 3. Schritt:

Verbinde den Schnittpunkt mit dem Eckpunkt  $C$  mithilfe eines Lineals.

Du hast die Winkelhalbierende des Winkels  $\gamma$  konstruiert. Bezeichne sie mit  $w_{\gamma}$ .

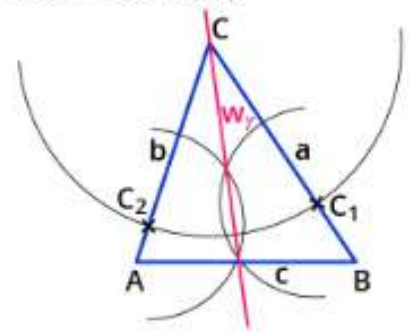

# Wenn du ordentlich und exakt gearbeitet hast, schneiden sich alle drei Winkelhalbierenden in einem Punkt W.

## Jetzt kannst du den Inkreis konstruieren:

#### 1. Schritt-

Wenn du alle Winkelhalbierenden des Dreiecks konstruiert hast, so erhältst du den Schnittpunkt  $W$ .

Dieser Punkt W ist gleichzeitig der Mittelpunkt des Inkreises des Dreiecks.

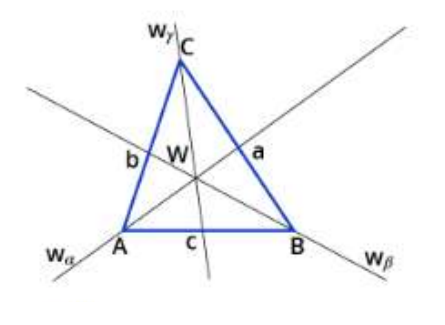

#### 2. Schritt:

Stich mit der Zirkelspitze in den Punkt  $W$  ein und zeichne einen Kreisbogen, sodass dieser die Seite a zweimal schneidet.

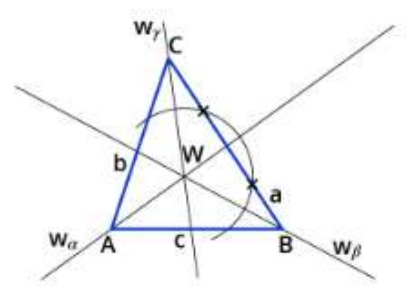

Du kannst auch die Seite boder cwählen.

#### 3. Schritt:

Stich mit der Zirkelspitze jeweils in die Schnittpunkte des Kreisbogens mit der gewählten Seite ein und zeichne je einen erneuten Kreisbogen mit dem gleichen Radius.

Du erhältst wieder zwei Schnittpunkte der Kreisbögen.

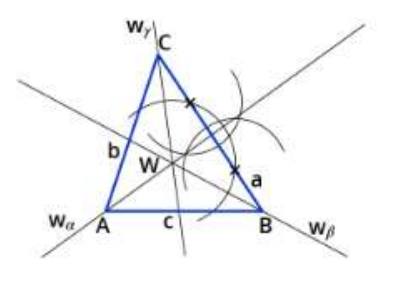

4. Schritt: Verbinde die Schnittpunkte der Kreisbögen miteinander.

Du erhältst einen Schnittpunkt  $K$  mit der Seite und der entstandenen Geraden.

Den Schnittpunkt  $K$  verbindest du mit dem Punkt  $W$ .

Du hast den Radius des Inkreises konstruiert.

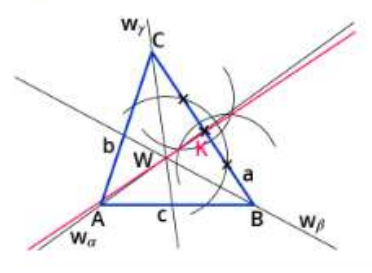

5. Schritt: Stich mit der Zirkelspitze in den Punkt  $W$  ein.

Nimm als Zirkelspanne den Radius des Inkreises, also den Abstand zwischen dem Punkt  $W$  und Punkt  $K$ .

Zeichne um  $W$  herum einen vollständigen Kreis.

Wenn du richtig gezeichnet hast, berührt der Kreis jede Seite des Dreiecks.

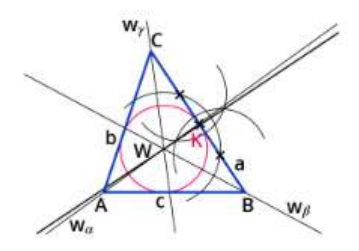

Und fertig: Du hast den Inkreis eines Dreiecks konstruiert!

# 4. Seitenhalbierende und Schwerpunkt des Dreiecks

## Was ist eine Seitenhalbierende?

Wie das Wort schon beschreibt, sind Seitenhalbierende Linien im Dreieck, die die Seitenhalbieren. Sie beginnen im Mittelpunkt der Seite und gehen durch den gegenüberliegenden Eckpunkt. Die drei Seitenhalbierenden schneiden sich im Schwerpunkt S.

Merke: Die Seitenhalbierende der Seite

- a wird mit s<sub>a</sub> bezeichnet.
- b wird mit  $s<sub>b</sub>$  bezeichnet.
- c wird mit  $s_c$  bezeichnet.

# Was ist der Schwerpunkt?

Der Schwerpunkt S des Dreiecks ist der Punkt, auf dem du das Dreieck auf einer Bleistiftspitze balancieren kannst.

Außerdem kannst du auf jeder Seitenhalbierenden ein Dreieck auf einem Lineal balancieren.

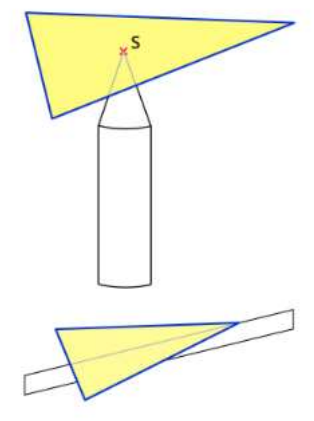

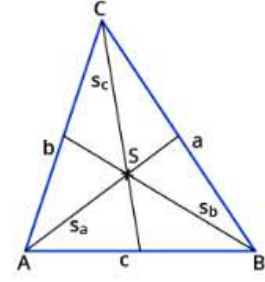

# - Seitenhalbierende zeichnen

1. Miss die Seite und markiere den Mittelpunkt der Seite mit M<sub>a</sub>, M<sub>b</sub> oder M<sub>c</sub>.

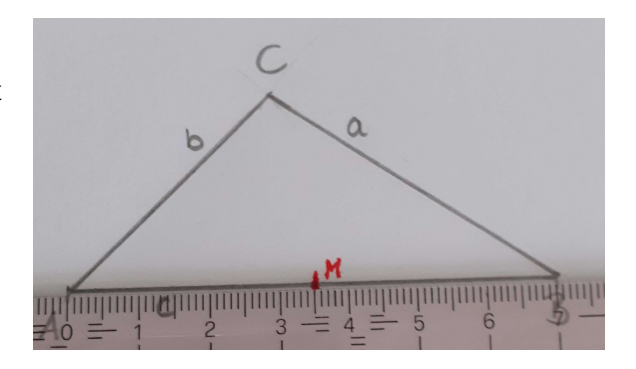

2. Verbinde den Mittelpunkt der Seite mit dem gegenüberliegenden Eckpunkt.

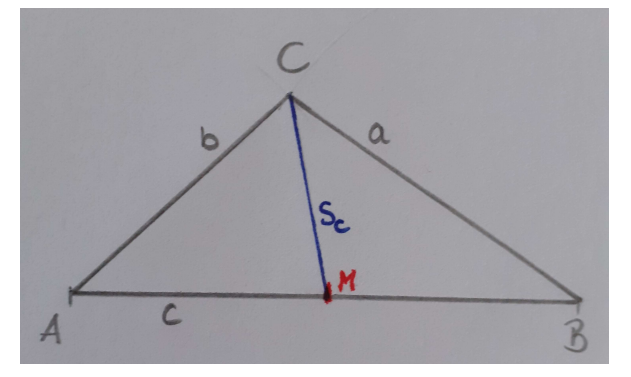

- $\rightarrow$  Du hast die Seitenhalbierende gezeichnet.
- 3. Zeichne die Seitenhalbierenden auch für die anderen beiden Seiten.

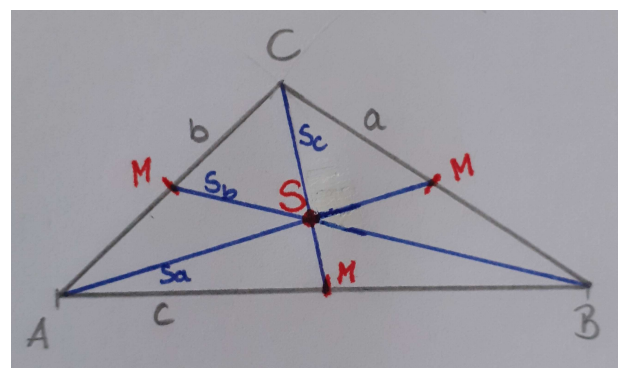

→ Wenn du ordentlich und exakt gearbeitet hast, treffen sich alle drei Seitenhalbierenden im Schwerpunkt S des Dreiecks.

Der Schwerpunkt teilt die Seitenhalbierenden im Verhältnis 1:2, das bedeutet z.B. der kürzere Abschnitt 1 ist 2cm lang und der längere Abschnitt 2 ist doppelt so lang, also 4cm.

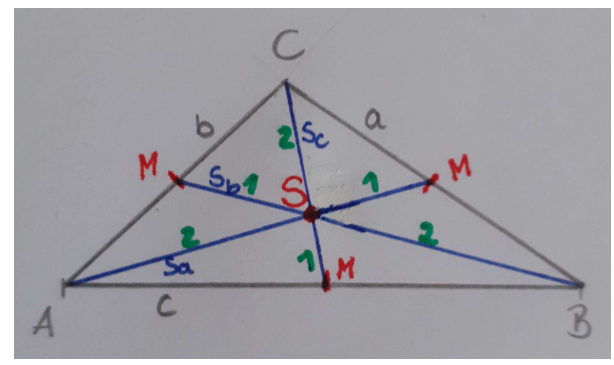